# МИНОБРНАУКИ РОССИИ

Федеральное государственное бюджетное образовательное учреждение

высшего образования

«Костромской государственный университет»

(КГУ)

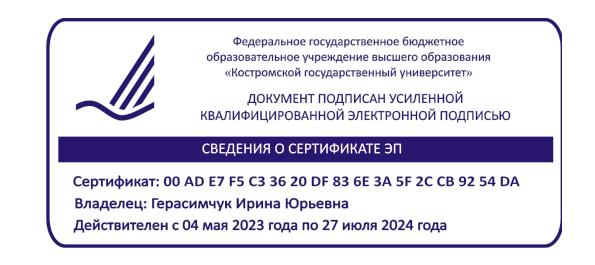

# РАБОЧАЯ ПРОГРАММА ДИСЦИПЛИНЫ

# **КОМПЬЮТЕРНЫЕ ТЕХНОЛОГИИ В ДИЗАЙНЕ ОДЕЖДЫ**

Направление подготовки **29.03.05 – Конструирование изделий легкой промышленности**

Направленность *Цифровые технологии в индустрии моды*

Квалификация выпускника: **бакалавр**

Кострома 2023

Рабочая программа дисциплины «*Компьютерные технологии в дизайне одежды*» разработана:

- ̶ Федеральным государственным образовательным стандартом (ФГОС ВО) по направлению подготовки 29.03.05 Конструирование изделий легкой промышленности, утвержденного Приказом МИНОБРНАУКИ РОССИИ № 962 от 22 сентября 2017 г., редакция с изменениями N 1456 от 26.11.2020, 8.02.2021 г.
- ̶ в соответствии с учебным планом направления подготовки 29.03.05 Конструирование изделий легкой промышленности и направленностью подготовки «Цифровые технологии в индустрии моды», год начала подготовки 2023.

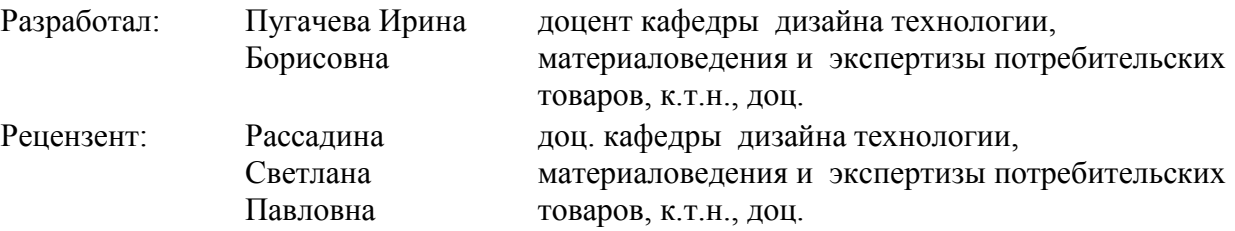

#### УТВЕРЖДЕНО:

На заседании кафедры дизайна, технологии, материаловедения и экспертизы потребительских товаров Протокол заседания кафедры № 3 от 10 ноября 2022 г.

Заведующий кафедрой дизайна, технологии, материаловедения и экспертизы потребительских товаров Иванова О.В., к.т.н., доцент

#### ПРОГРАММА ПЕРЕУТВЕРЖДЕНА:

На заседании кафедры дизайна, технологии, материаловедения и экспертизы потребительских товаров Протокол заседания кафедры № \_\_\_ от  $202$ \_\_ г.

Заведующий кафедрой дизайна, технологии, материаловедения и экспертизы потребительских товаров: Иванова О.В., к.т.н., доцент

#### ПРОГРАММА ПЕРЕУТВЕРЖДЕНА:

На заседании кафедры дизайна, технологии, материаловедения и экспертизы потребительских товаров Протокол заседания кафедры № \_\_\_ от  $202$ \_\_ г. Заведующий кафедрой дизайна, технологии, материаловедения и экспертизы потребительских товаров: Иванова О.В., к.т.н., доцент

### ПРОГРАММА ПЕРЕУТВЕРЖДЕНА:

На заседании кафедры дизайна, технологии, материаловедения и экспертизы потребительских товаров Протокол заседания кафедры № \_\_\_ от \_\_\_\_\_\_\_\_ 202\_\_\_ г.

Заведующий кафедрой дизайна, технологии, материаловедения и экспертизы потребительских товаров: Иванова О.В., к.т.н., доцент

# **1. Цели и задачи освоения дисциплины**

# **Цель дисциплины:**

Формирование навыков образно-графического мышления и основ компьютерного дизайн-проектирования объектов, относящихся к производству костюма и их продвижению на потребительском рынке средствами графических редакторов.

## **Задачи дисциплины:**

- ̶ формирование проектной культуры на основе реализации графических программ;
- ̶ получение практических навыков разработки документации по дизайн-проекту средствами компьютерной графики;
- ̶ освоение технологий компьютерного эскизирования, создания технических эскизов и коллажей;
- ̶ изучение особенностей компьютерного проектирования костюма.

Дисциплина направлена на профессионально-трудовое воспитание обучающихся развитие психологической готовности к профессиональной деятельности по избранной профессии посредством содержания дисциплины и актуальных воспитательных технологий

# **2. Перечень планируемых результатов обучения по дисциплине**

В результате освоения дисциплины обучающийся должен:

## **освоить компетенции:**

**ОПК-4** - Способен понимать принципы работы современных информационных технологий и использовать их для решения задач профессиональной деятельности

# *Код и содержание индикаторов компетенции:*

**ИОПК4.1**. Должен знать и понимать принципы работы современных информационных технологий

**ИОПК4.2**. Уметь использовать современные информационные системы и технологии в решении профессиональных задач

**ИОПК4.3.** Иметь навыки работы с современным профессиональным, общесистемным и офисным программным обеспечением, в т.ч. отечественного производства

### **знать:**

- ̶ принципы работы современных информационных технологий;
- ̶ виды программного обеспечения и оборудования, применяемого для компьютерного проектирования;
- ̶ современные информационные технологии и графические редакторы, используемые для реализации и создания документации по дизайн-проектам;
- ̶ возможности графических редакторов в создании и редактировании растровых и векторных изображений.

## **уметь:**

̶ применять современные информационные системы и технологии в решении профессиональных задач;

̶ использовать информационные технологии и графические редакторы для реализации и создания документации по дизайн-проектам.

## **владеть:**

- ̶ навыками работы с современным профессиональным, общесистемным и офисным программным обеспечением, в т.ч. отечественного производства;
- ̶ способами создания и редактирования растрового и векторного изображения в графических редакторах;
- ̶ навыками эскизирования моделей одежды средствами графических редакторов, учитывая эстетические качества проектируемых изделий;
- ̶ навыками разработки фактуры и рисунка ткани, а также рекламной продукции для продвижения изделий легкой промышленности на потребительском рынке.

# **3. Место дисциплины в структуре ОП ВО**

Дисциплина относится к блоку Б1, к дисциплинам обязательной части учебного плана. Изучается в 4 и 5 семестрах.

Изучение дисциплины основывается на ранее освоенных дисциплинах/практиках: Дизайн-проектирование швейных изделий, Проектная деятельность, Инженерная и компьютерная графика, Основы рисунка, Основы живописи, Композиция, Цветоведение и колористика.

Изучение дисциплины является основой для освоения последующих дисциплин/практик: Системы автоматизированного проектирования одежды, Цифровые сервисы проектирования одежды, обуви, аксессуаров, Проектная деятельность, Платформенные решения для товаров индустрии моды на основе массовой кастомизации, Дизайн интерьера, производственной практики.

# **4. Объем дисциплины**

# **4.1. Объем дисциплины в зачетных единицах с указанием академических часов и виды учебной работы**

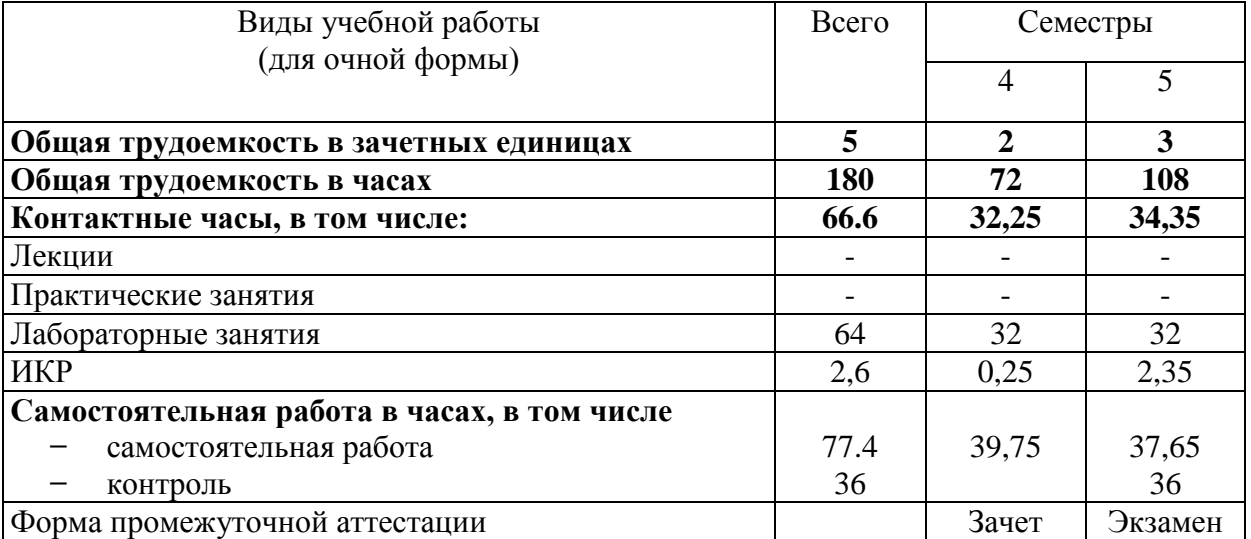

# **4.2. Объем контактной работы на 1 обучающегося**

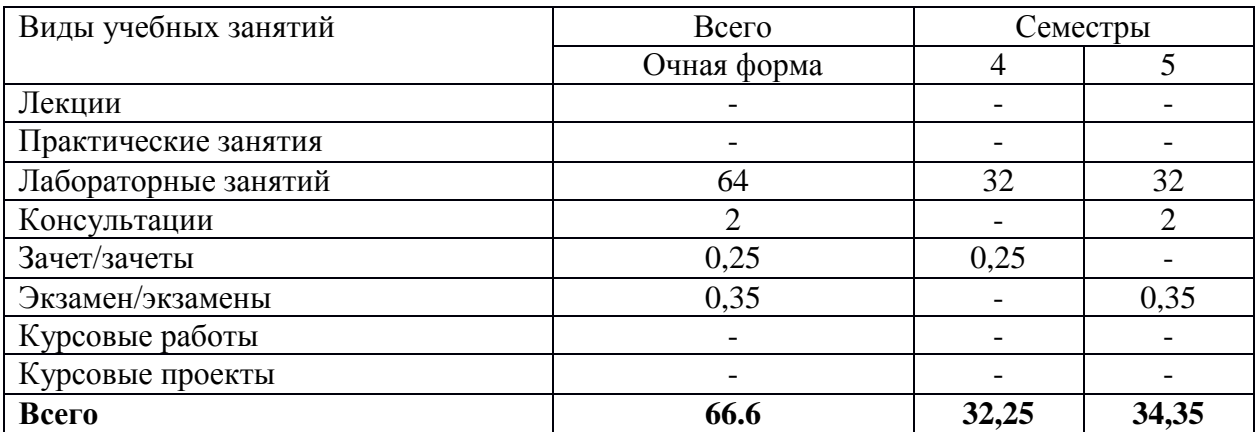

# **5.Содержание дисциплины (модуля), структурированное по темам (разделам), с указанием количества часов и видов занятий**

# **5.1 Тематический план учебной дисциплины**

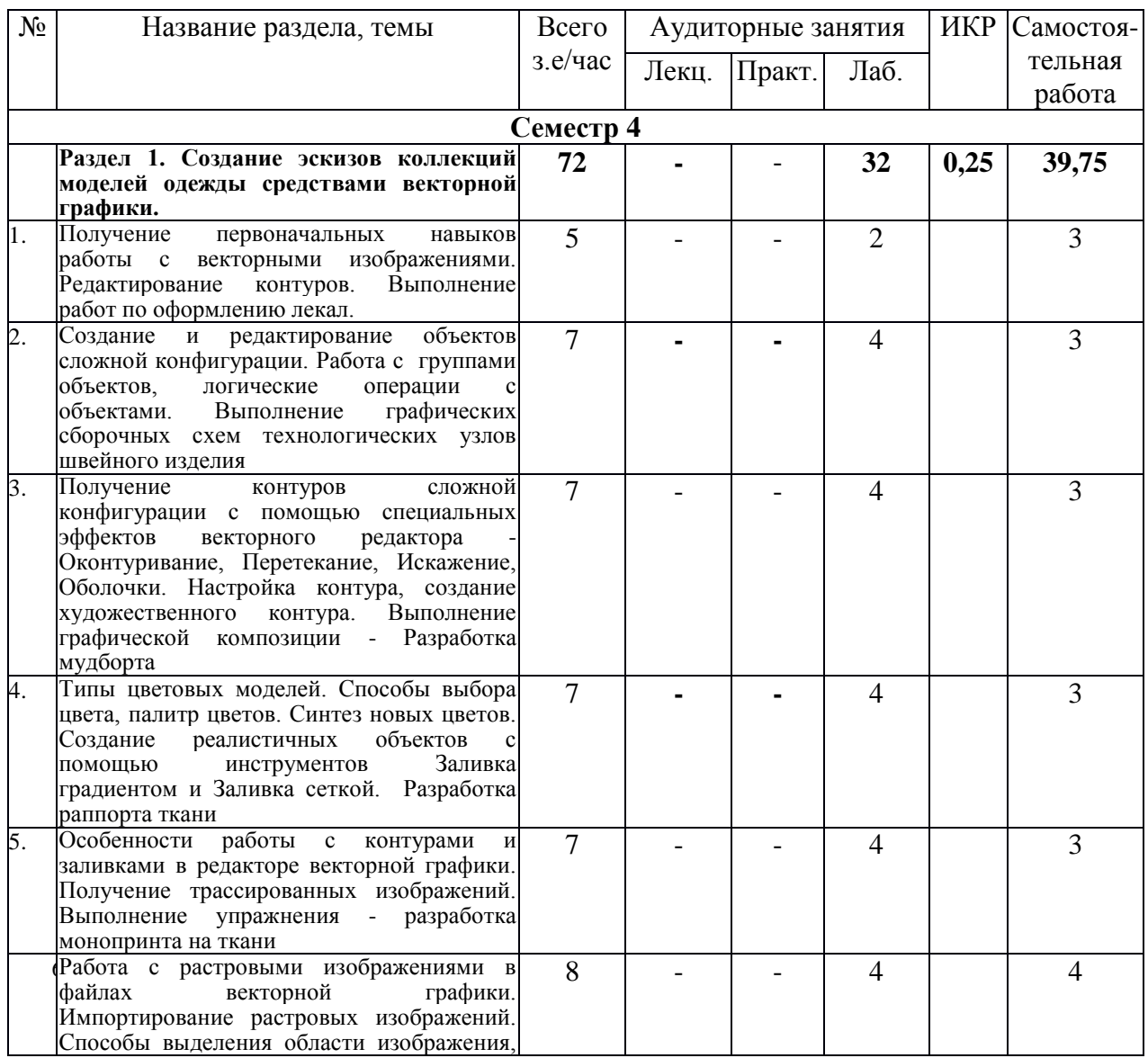

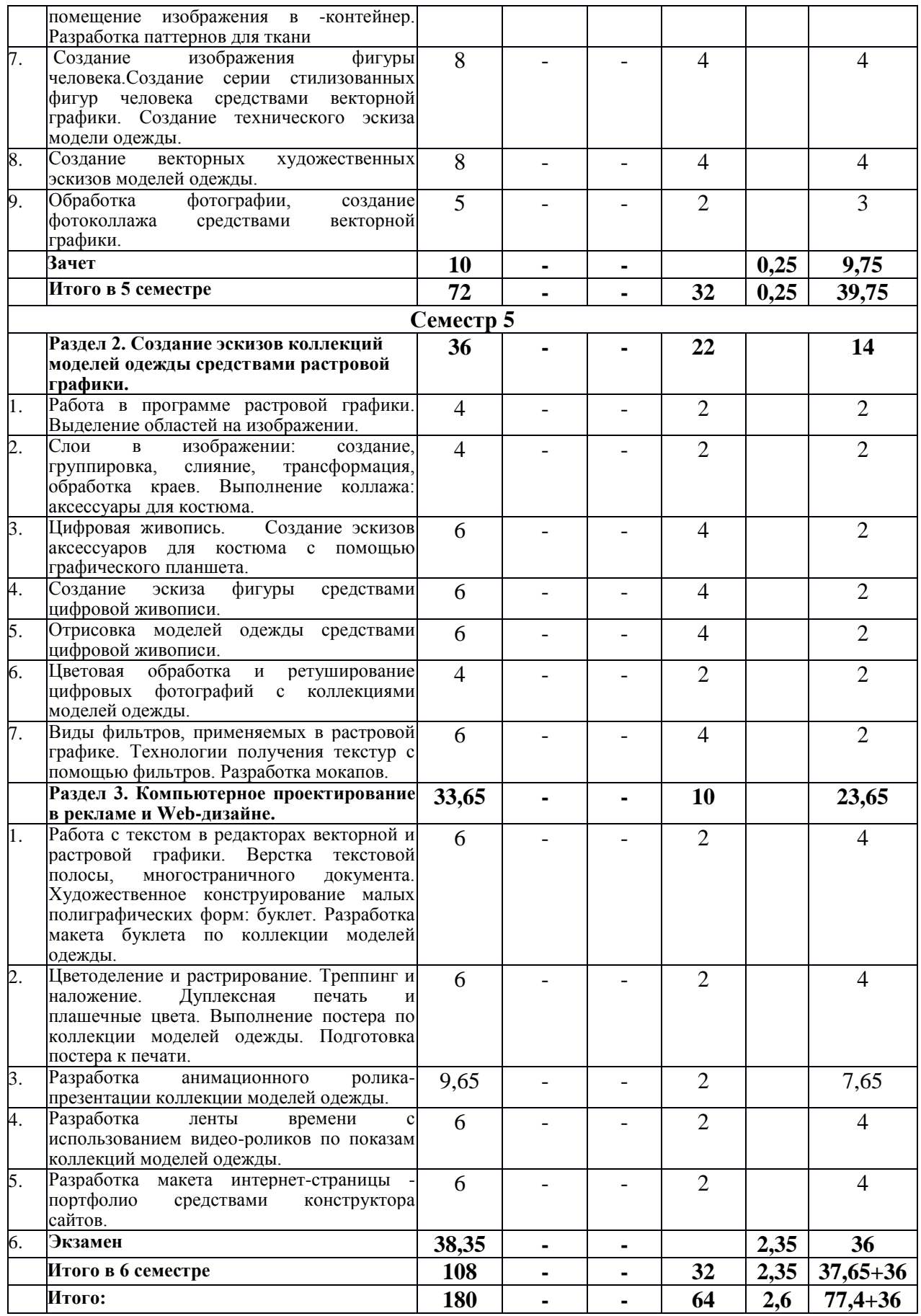

*Раздел 1.* **Создание эскизов коллекций моделей одежды средствами векторной графики.**

Получение первоначальных навыков работы с векторными изображениями. Редактирование контуров. Выполнение работ по оформлению лекал.

Создание и редактирование объектов сложной конфигурации. Работа с группами объектов, логические операции с объектами. Выполнение графических сборочных схем технологических узлов швейного изделия

Получение контуров сложной конфигурации с помощью специальных эффектов векторного редактора - Оконтуривание, Перетекание, Искажение, Оболочки. Настройка контура, создание художественного контура. Выполнение графической композиции - Разработка мудборта

Типы цветовых моделей. Способы выбора цвета, палитр цветов. Синтез новых цветов. Создание реалистичных объектов с помощью инструментов Заливка градиентом и Заливка сеткой. Разработка раппорта ткани

Особенности работы с контурами и заливками в редакторе векторной графики. Получение трассированных изображений. Выполнение упражнения - разработка монопринта на ткани

Работа с растровыми изображениями в файлах векторной графики. Импортирование растровых изображений. Способы выделения области изображения, помещение изображения в -контейнер. Разработка паттернов для ткани

Создание изображения фигуры человека.Создание серии стилизованных фигур человека средствами векторной графики. Создание технического эскиза модели одежды.

Создание векторных художественных эскизов моделей одежды.

Обработка фотографии, создание фотоколлажа средствами векторной графики.

# *Раздел 2.* **Создание эскизов коллекций моделей одежды средствами растровой графики.**

Работа в программе растровой графики. Выделение областей на изображении.

Слои в изображении: создание, группировка, слияние, трансформация, обработка краев. Выполнение коллажа: аксессуары для костюма.

Цифровая живопись. Создание эскизов аксессуаров для костюма с помощью графического планшета.

Создание эскиза фигуры средствами цифровой живописи.

Отрисовка моделей одежды средствами цифровой живописи.

Цветовая обработка и ретуширование цифровых фотографий с коллекциями моделей одежды.

Виды фильтров, применяемых в растровой графике. Технологии получения текстур с помощью фильтров. Разработка мокапов.

# **Раздел 3. Компьютерное проектирование в рекламе и Web-дизайне.**

Работа с текстом в редакторах векторной и растровой графики. Верстка текстовой полосы, многостраничного документа. Художественное конструирование малых полиграфических форм: буклет. Разработка макета буклета по коллекции моделей одежды.

Цветоделение и растрирование. Треппинг и наложение. Дуплексная печать и плашечные цвета. Выполнение постера по коллекции моделей одежды. Подготовка постера к печати.

Разработка анимационного ролика-презентации коллекции моделей одежды.

Разработка ленты времени с использованием видео-роликов по показам коллекций моделей одежды.

Разработка макета интернет-страницы - портфолио средствами конструктора сайтов.

# **6. Методические материалы для обучающихся по освоению дисциплины «Компьютерные технологии в дизайне одежды»**

Данная дисциплина формирует у студента практические навыки работы по созданию эскизов коллекций моделей одежды и сопроводительного рекламного материала к ним, редактированию сканированных изображений, обработке фотографий, созданию реалистичных объектов, основам работы с анимацией и web.

Обучение в рамках дисциплины осуществляется путём приобретения студентами практических навыков и умений по основным разделам дисциплины, а также в процессе самостоятельного выполнения заданий и при изучении рекомендуемой литературы.

Лабораторные занятия и курсовое проектирование по дисциплине «Компьютерное проектирование в дизайне одежды» проводятся в компьютерном классе, оснащенном сканером, принтером, выходом в Интернет. Применяются графические редакторы, ориентированные преимущественно на векторную графику, редакторы растровой графики, облачные сервисы для обработки графических изображений.

Использование возможностей графических редакторов для редактирования векторной и растровой графики обеспечивает гибкость проектного процесса, позволяет создавать эстетически привлекательные изображения проектируемых коллекций, а также экспериментировать с цветом и фактурой. Многократное сокращение времени на рутинную работу и правки способствует повышению качества дизайнерских разработок, вариантность решений которых облегчает выбор лучшего образца.

Тематика заданий, выполненных с помощью компьютерных технологий, может быть самая разнообразная. В первую очередь, это изображение фигуры человека в технических эскизах и логических рядах. Более сложной задачей является выполнение заданий по творческому источнику (копии работ известных художников, зарисовки природных форм, стилизации орнаментальных мотивов, анализ и трансформация народного, исторического, театрального костюма др.), а также поиск образа и творческая трансформация первоисточника в моделях коллекции.

Студенту настоятельно рекомендуется посещать лабораторный занятия ввиду ограниченного количества литературы по данной тематике, постоянного обновления содержания курсай, большого объема наглядного и демонстрационного материала. Самостоятельная работа студента складывается из изучения рекомендуемой литературы, подготовке к лабораторным работам по вопросам и заданиям, выданным преподавателем. Систематическая подготовка к лабораторным работам – залог накопления глубоких знаний и успешной сдачи экзамена.

Защита лабораторной работы проводится по результатам проверки отчета, собеседования. Допуск студента к следующей работе возможен при положительной оценке по опросу и защите отчета.

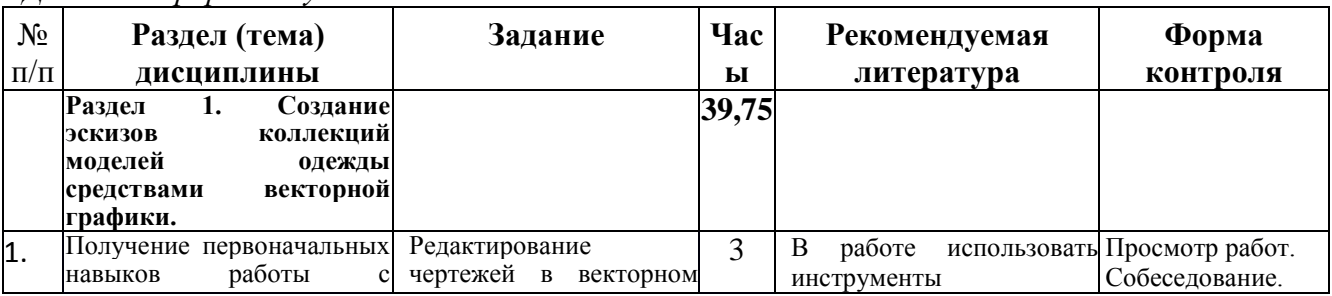

8

**6.1. Самостоятельная работа обучающихся по дисциплине (модулю)**

*Для очной формы обучения.*

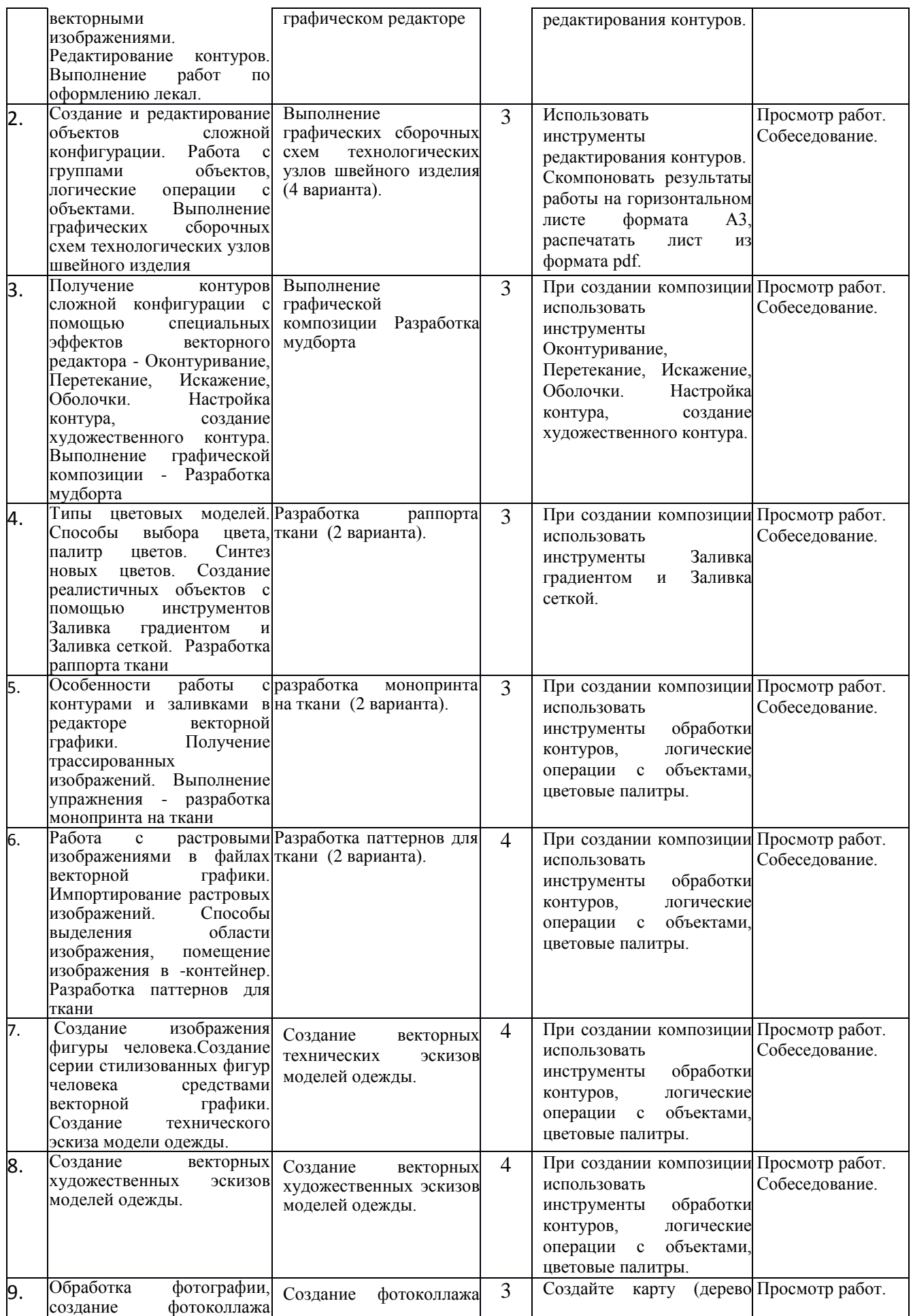

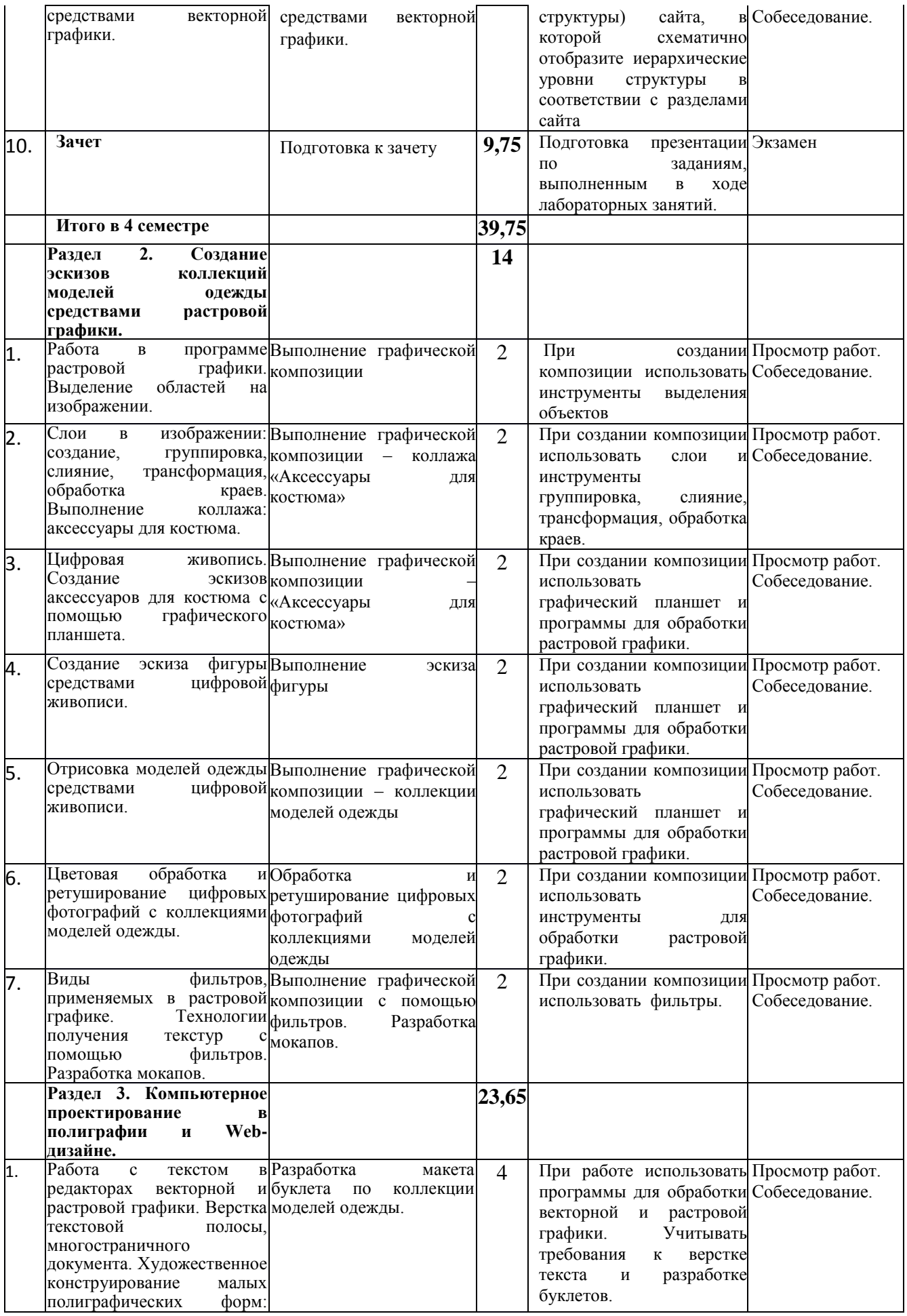

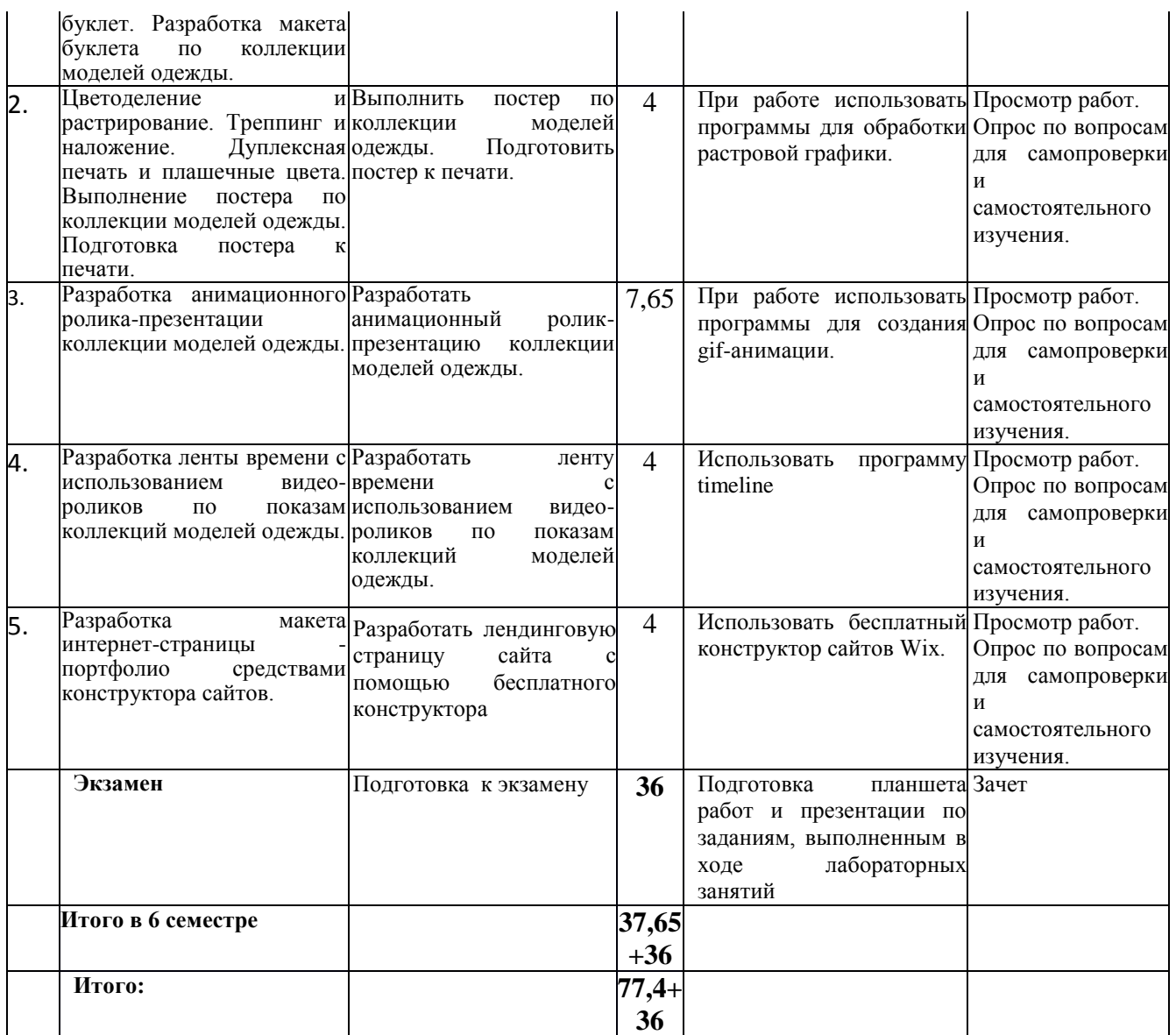

# **6.2. Тематика и задания для лабораторных занятий**

- 1. Получение первоначальных навыков работы с векторными изображениями. Редактирование контуров. Редактирование чертежей в векторном графическом редакторе
- 2. Создание и редактирование объектов сложной конфигурации. Работа с группами объектов, логические операции с объектами. Выполнение графических сборочных схем технологических узлов швейного изделия
- 3. Получение контуров сложной конфигурации с помощью специальных эффектов векторного редактора. Оконтуривание, Перетекание, Искажение, Оболочки. Настройка контура, создание художественного контура. Выполнение графической композиции Разработка мудборта.
- 4. Типы цветовых моделей. Способы выбора цвета, палитр цветов. Синтез новых цветов. Создание реалистичных объектов с помощью инструментов Заливка градиентом и Заливка сеткой. Разработка раппорта ткани.
- 5. Особенности работы с контурами и заливками в редакторе векторной графики. Получение трассированных изображений. Выполнение упражнения. разработка монопринта на ткани
- 6. Работа с растровыми изображениями в файлах векторной графики. Импортирование растровых изображений. Способы выделения области изображения, помещение изображения в контейнер. Разработка паттернов для ткани
- 7. Создание серии стилизованных фигур человека средствами векторной графики. Создание векторных технических эскизов моделей одежды.
- 8. Создание векторных эскизов художественных моделей одежды.
- 9. Экспортирование файлов в другие форматы. Оптимизация файлов. Подготовка файла к публикации в Web. Создание фотоколлажа средствами векторной графики.
- 10. Работа в программе растровой графики. Выделение областей на изображении.
- 11. Слои в изображении: создание, группировка, слияние, трансформация, обработка краев. Выполнение коллажа: аксессуары для костюма.
- 12. Цифровая живопись. Создание эскизов аксессуаров для костюма с помощью графического планшета.
- 13. Создание эскиза фигуры средствами цифровой живописи.
- 14. Отрисовка моделей одежды средствами цифровой живописи.
- 15. Цветовая обработка и ретуширование цифровых фотографий с коллекциями моделей одежды.
- 16. Виды фильтров, применяемых в растровой графике. Технологии получения текстур с помощью фильтров. Разработка мокапов.
- 17. Работа с текстом в редакторах векторной и растровой графики. Верстка текстовой полосы, многостраничного документа. Художественное конструирование малых полиграфических форм: буклет. Разработка макета буклета по коллекции моделей одежды.
- 18. Цветоделение и растрирование. Треппинг и наложение. Дуплексная печать и плашечные цвета. Выполнение постера по коллекции моделей одежды. Подготовка постера к печати.
- 19. Разработка анимационного ролика-презентации коллекции моделей одежды.
- 20. Разработка ленты времени с использованием видео-роликов по показам коллекций моделей одежды.
- 21. Разработка макета интернет-страницы портфолио средствами конструктора сайтов.

### **6.3. Тематика и задания для практических занятий**

# *Не предусмотрены*

# **6.4. Методические рекомендации для выполнения курсовых работ (проектов)**  *при наличии*

# *Не предусмотрены*

# **7. Перечень основной и дополнительной литературы, необходимой для освоения дисциплины (модуля)**

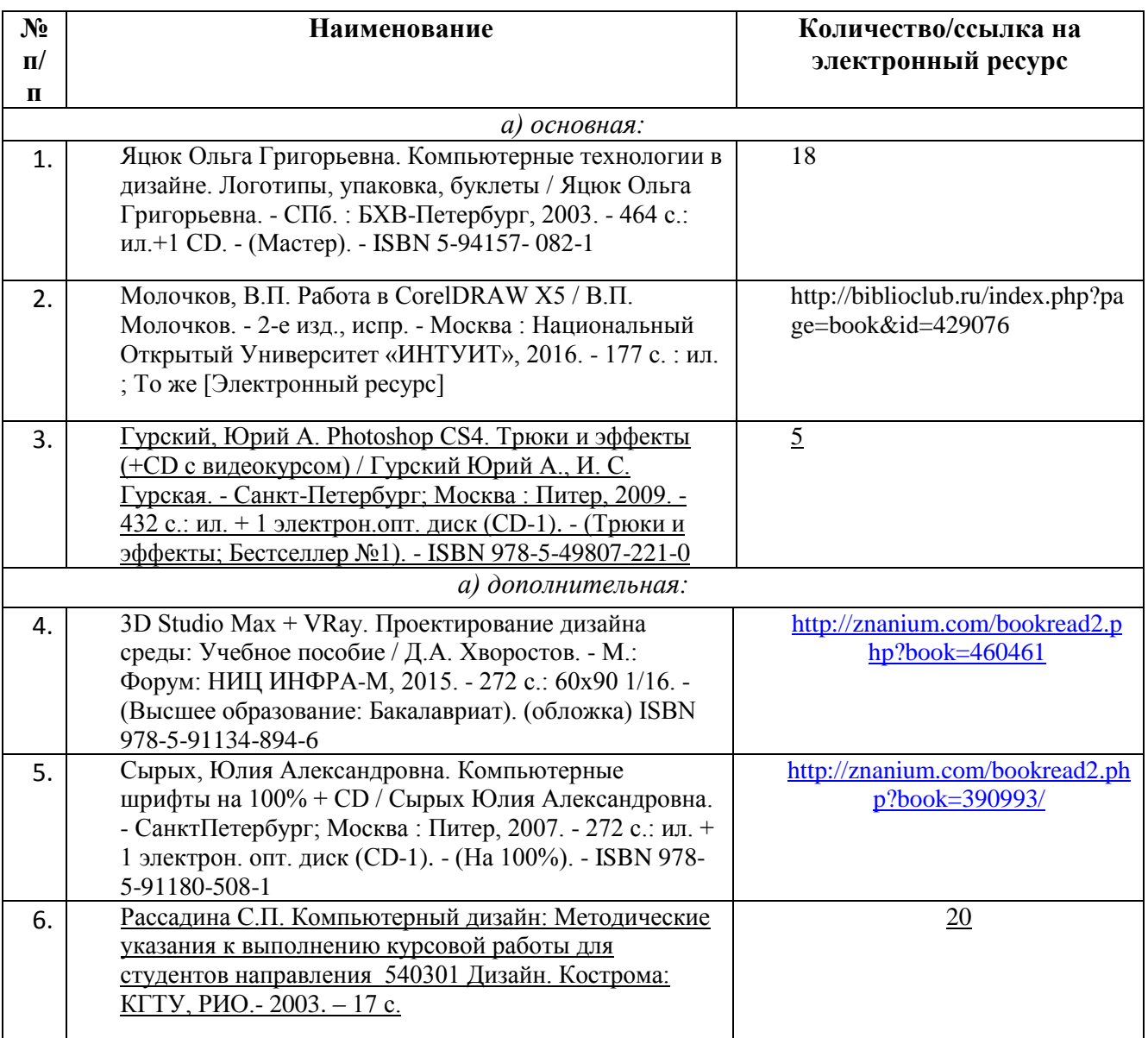

# **8. Перечень ресурсов информационно-телекоммуникационной сети «Интернет», необходимых для освоения дисциплины**

*Информационно-образовательные ресурсы:*

- *1.* Федеральный портал «Российское образование»;
- *2.* Официальный сайт министерства образования и науки Российской Федерации
- *3.* ru.wix.com Бесплатный конструктор сайтов
- *4.* [www.demiart.ru](http://www.demiart.ru/) Разработка web-сайтов. Графика. Дизайн
- *5.* [www.compuart.ru](http://www.compuart.ru/#_blank) Журнал «КомпьюАрт».
- *6.* [www.adme.ru.](http://www.adme.ru/) Энциклопедия рекламы.

*Электронные библиотечные системы:*

- 1. ЭБС «Лань»
- 2. ЭБС «Университетская библиотека online»
- 3. ЭБС «Znanium»

# **9. Описание материально-технической базы, необходимой для осуществления образовательного процесса по дисциплине**

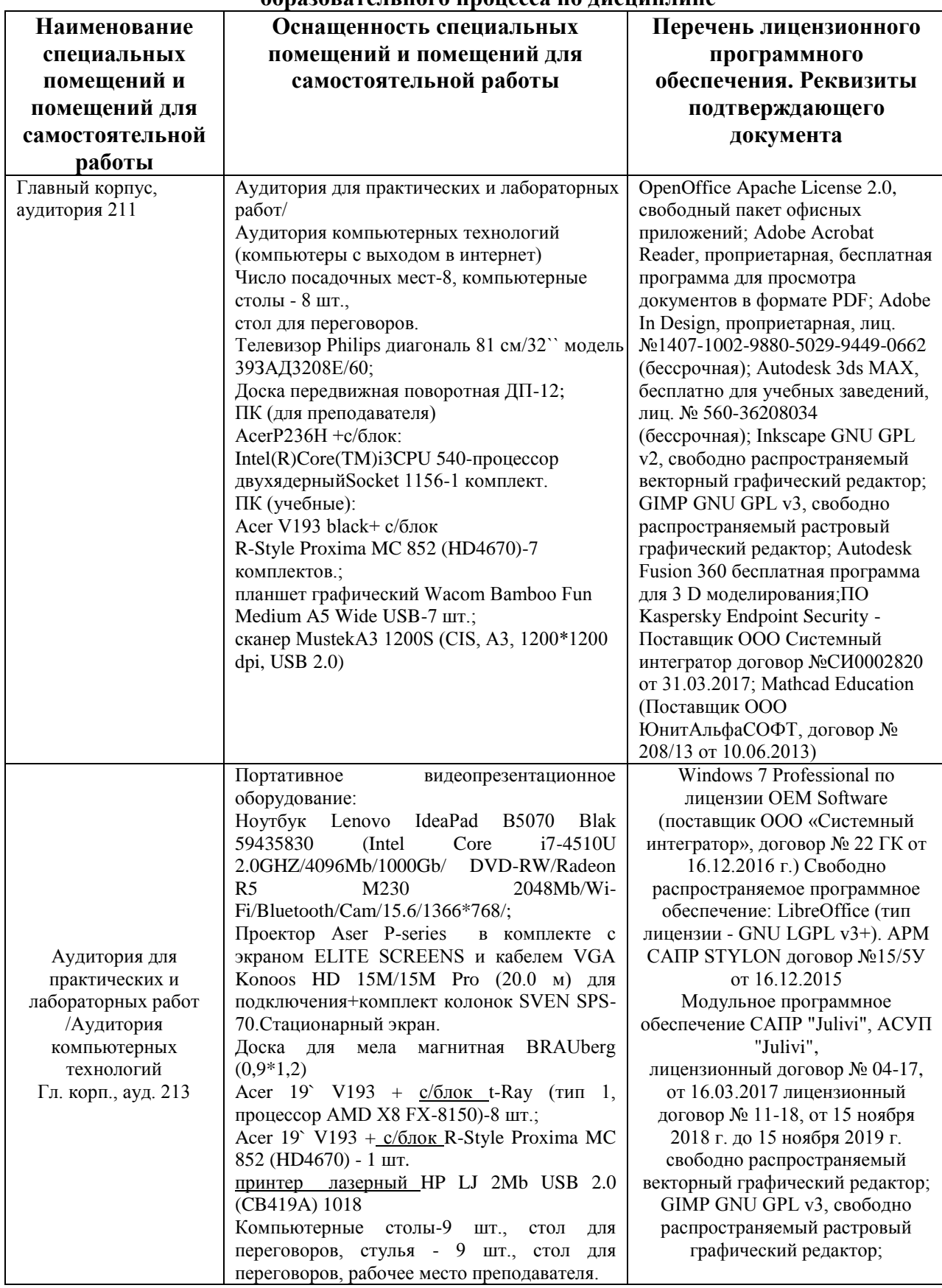